# qtl2\_test

#### Bora Kim

#### February 7, 2022

### **1. Start your engine**

```
library(qtl2)
library(tidyverse)
## -- Attaching packages --------------------------------------- tidyverse 1.3.1 --
## v ggplot2 3.3.5 v purrr 0.3.4
## v tibble 3.1.6 v dplyr 1.0.7
## v tidyr 1.1.4 v stringr 1.4.0
## v readr 2.1.1 v forcats 0.5.1
## -- Conflicts ------------------------------------------ tidyverse_conflicts() --
## x dplyr::filter() masks stats::filter()
## x dplyr::lag() masks stats::lag()
## x readr::read_csv() masks qtl2::read_csv()
write control file and read
control_test <- file.path("C:/Users/Bora Kim/Desktop/Bora Kim/6. RIL_QTL/RIL_data_analysis", "control_t
write_control_file(control_test,
                  crosstype="riself",
                  geno_file="genotypes.csv",
                  gmap_file="physical_map_mb.csv", #physical map in Mb
                  pmap_file="physical_map_mb.csv",
                  pheno_file="phenotypes_median_test.csv",
                  geno_codes=c(A=1L, B=2L),
                  alleles=c("A", "B"),
                  na.strings=c("-", "NA"))
```
test <- **read\_cross2**("C:/Users/Bora Kim/Desktop/Bora Kim/6. RIL\_QTL/RIL\_data\_analysis/control\_test.yaml")

### **2. QTL anlaysis**

Since we don't have a genetic map that is used for probability calculation, here genetic map was estimated.

```
est<-est_map(test, cores=parallel::detectCores()-1)
test$gmap<-est #replace gmap object
```
Insert pseudomarkers into estimated genetic map

map <- **insert\_pseudomarkers**(map=test**\$**gmap, step=0.1)

Compares the number of markers between the estimated genetic map and the pseudomarkers-inserted map

**sapply**(test**\$**gmap, length)

## ch01 ch02 ch03 ch04 ch05 ch06 ch07 ch08 ch09 ch10 ch11 ch12 ## 508 412 438 398 349 329 327 392 447 332 304 279 **sapply**(map, length)

## ch01 ch02 ch03 ch04 ch05 ch06 ch07 ch08 ch09 ch10 ch11 ch12 ## 1827 1343 1566 1417 1278 1194 1160 1348 1441 1229 1119 1003

Calculate genotype probability based on pseudomarkers-inserted map

pr <- **calc\_genoprob**(cross=test, map=map, error\_prob=0.001)

Finding LOD peaks

```
out <- scan1(genoprobs = pr, pheno = test$pheno, cores=parallel::detectCores()-1)
plot_scan1(out, map = map, lodcolumn = "fresh_shoot_g")
```
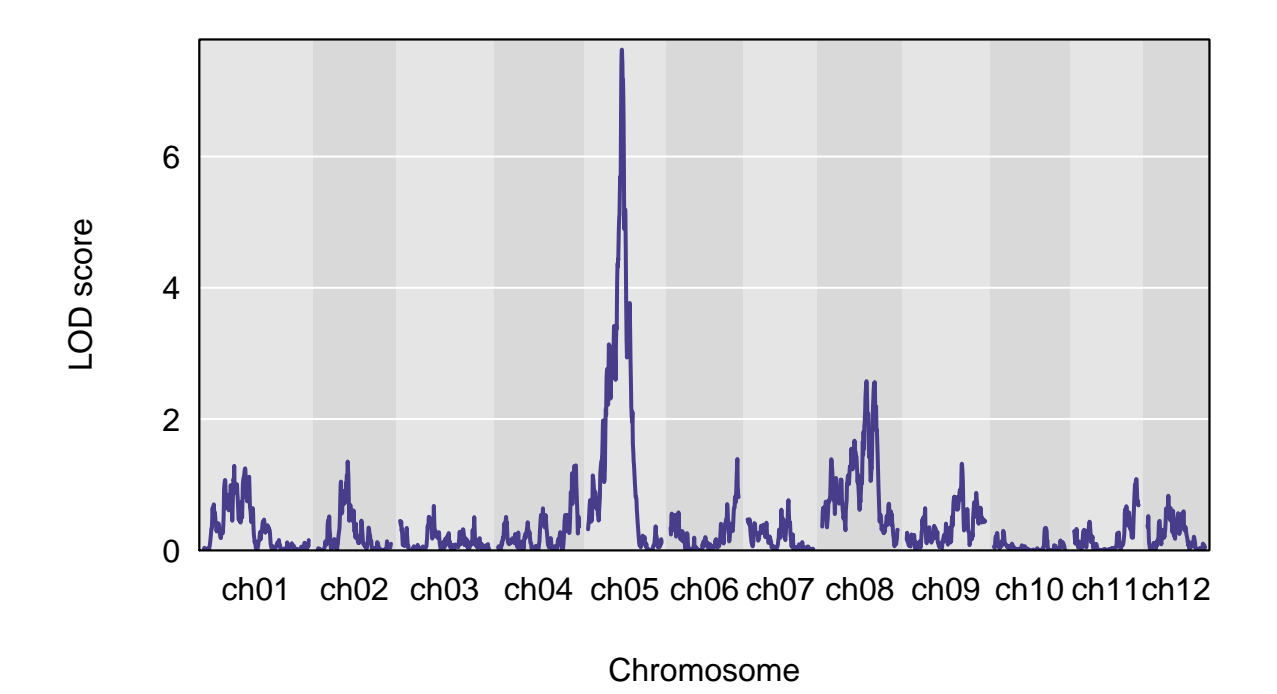

permutation test; is our LOD peak statistically significant comparing to randomly generated LOD peaks?

operm <- **scan1perm**(genoprobs = pr, pheno = test**\$**pheno, n\_perm = 100, cores=parallel**::detectCores**()**-**1) **summary**(operm, alpha=**c**(0.2, 0.05))

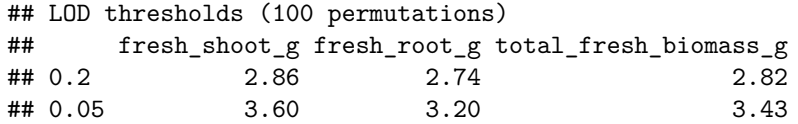

```
hist(operm[,'fresh_shoot_g'], breaks = 50, xlab = "LOD", main = "LOD scores for fresh_shoot_g scan with
abline(v = summary(open)[, 'fresh\_shoot_g'], col = 'red', lwd = 2)
```
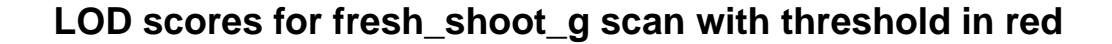

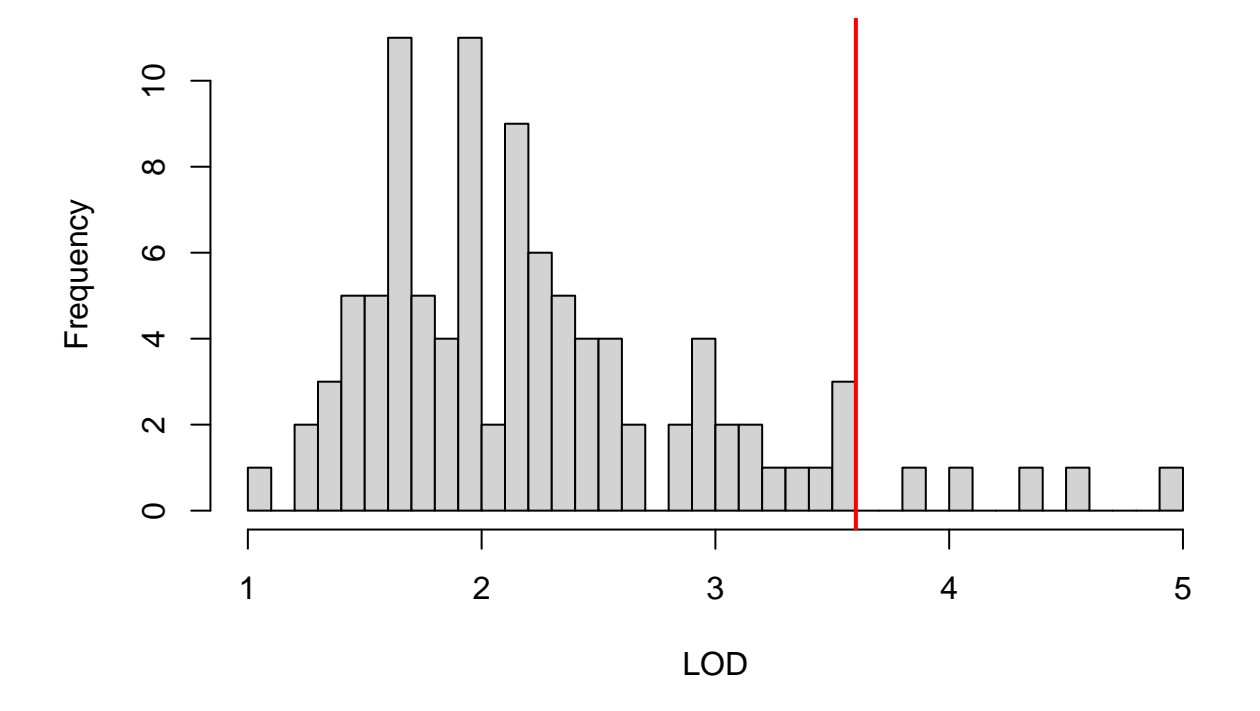

Find peaks that has higher LOD threshold that is determined from permutation test

```
thr <- summary(operm)
find_peaks(scan1_output = out, map = map, threshold = thr, prob = 0.95, expand2markers = T)
## lodindex lodcolumn chr pos lod ci_lo ci_hi
## 1 1 fresh_shoot_g ch05 44.1000 7.629985 43.05117 46.12834
## 2 2 fresh_root_g ch04 101.3153 3.974327 76.74435 105.39196
## 3 3 total_fresh_biomass_g ch05 44.0000 7.088931 42.54355 46.12834
```
Look at the markers in the range of interval (between ci\_lo and ci\_hi) where it showed significant LOD score for the phenotype 'fresh\_shoot\_g' in chromosome 5.

```
map$ch05 %>%
   as.data.frame()%>%
  filter(between(., 43.05117, 46.12834)) # Questionhere: how to get physical position of them?
\# . The set of the set of the set of the set of the set of the set of the set of the set of the set of the set of the set of the set of the set of the set of the set of the set of the set of the set of the set of the s
## snp1912 43.05117
## snp1913 43.05117
## cch05.loc43.1 43.10000
## cch05.loc43.2 43.20000
## cch05.loc43.3 43.30000
## cch05.loc43.4 43.40000
## cch05.loc43.5 43.50000
```
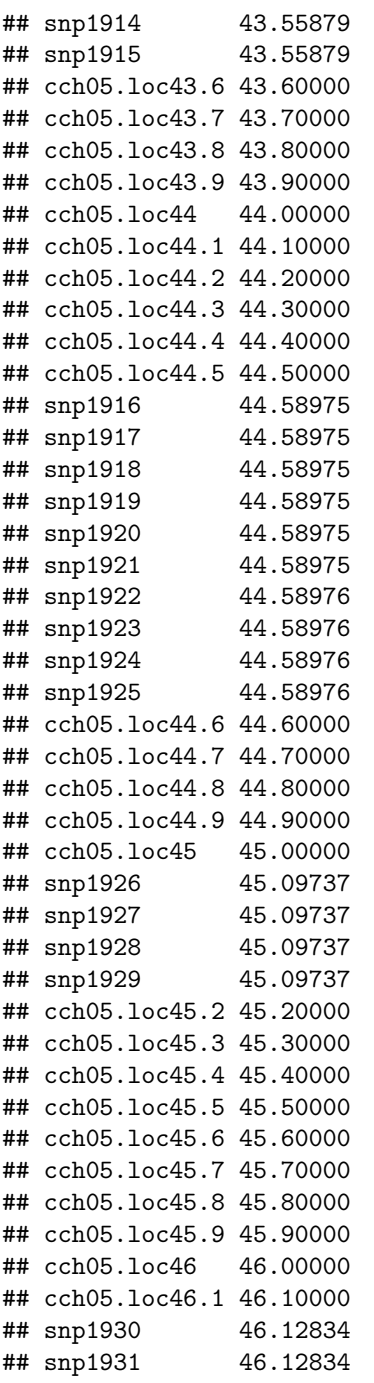

Estimate QTL effects on chromosome 5 for the fresh\_shoot\_g  $\,$ 

```
c2eff <- scan1coef(pr[,"ch05"], test$pheno[,"fresh_shoot_g"]) #getting coefficient
dim(c2eff)
## [1] 1278 3
head(c2eff)
## AA BB intercept
## snp1757 0.3027348 -0.3027348 12.20301
## snp1758 0.3027348 -0.3027348 12.20301
```

```
## cch05.loc0.1 0.3104026 -0.3104026 12.20468
## cch05.loc0.2 0.3177067 -0.3177067 12.20637
## cch05.loc0.3 0.3246068 -0.3246068 12.20810
## cch05.loc0.4 0.3310653 -0.3310653 12.20985
#plot_coef(c2eff, map, legend = "topright")
plot_coef(c2eff, map, scan1_output = out,
         main = "Chromosome 5 QTL effects and LOD scores",
         legend = "topright")
```
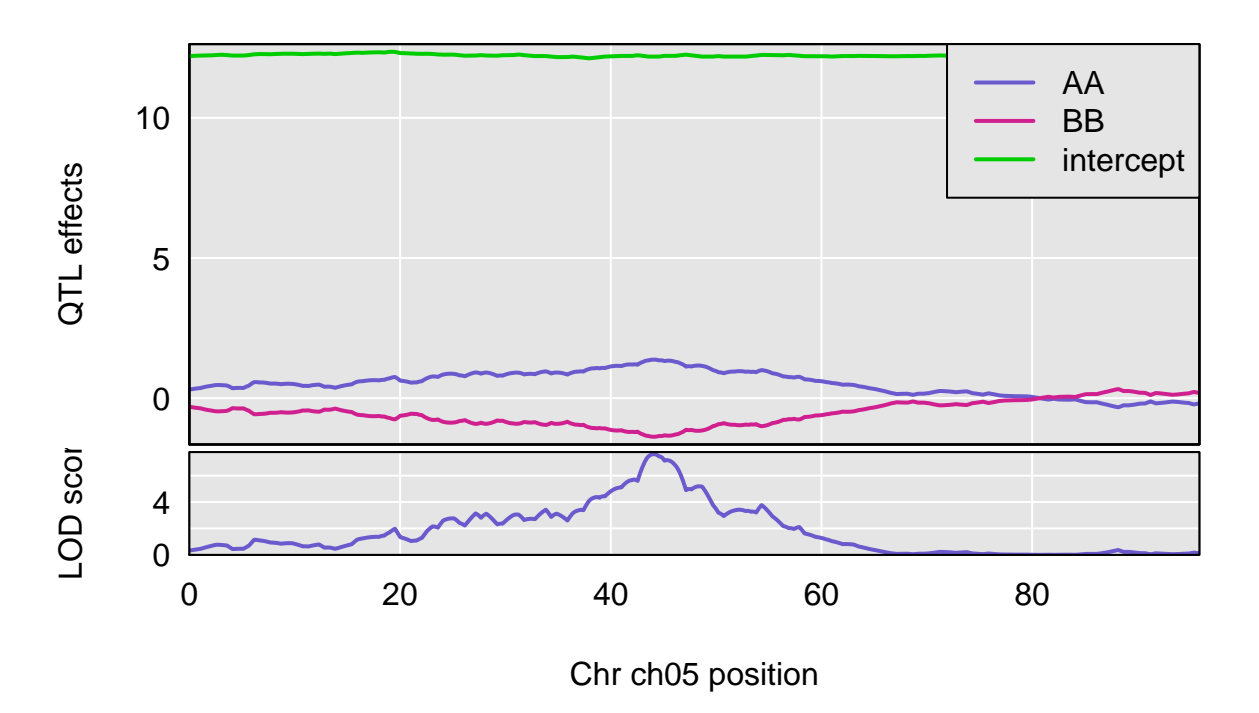

# **Chromosome 5 QTL effects and LOD scores**

Plot the raw phenotypes against the genotypes at a single putative QTL position g <- **as.factor**(**maxmarg**(pr, map, chr="ch05", pos=44.1000, return\_char=TRUE)) **plot\_pxg**(g, test**\$**pheno[,"fresh\_shoot\_g"], ylab="Fresh shoot g / plant")

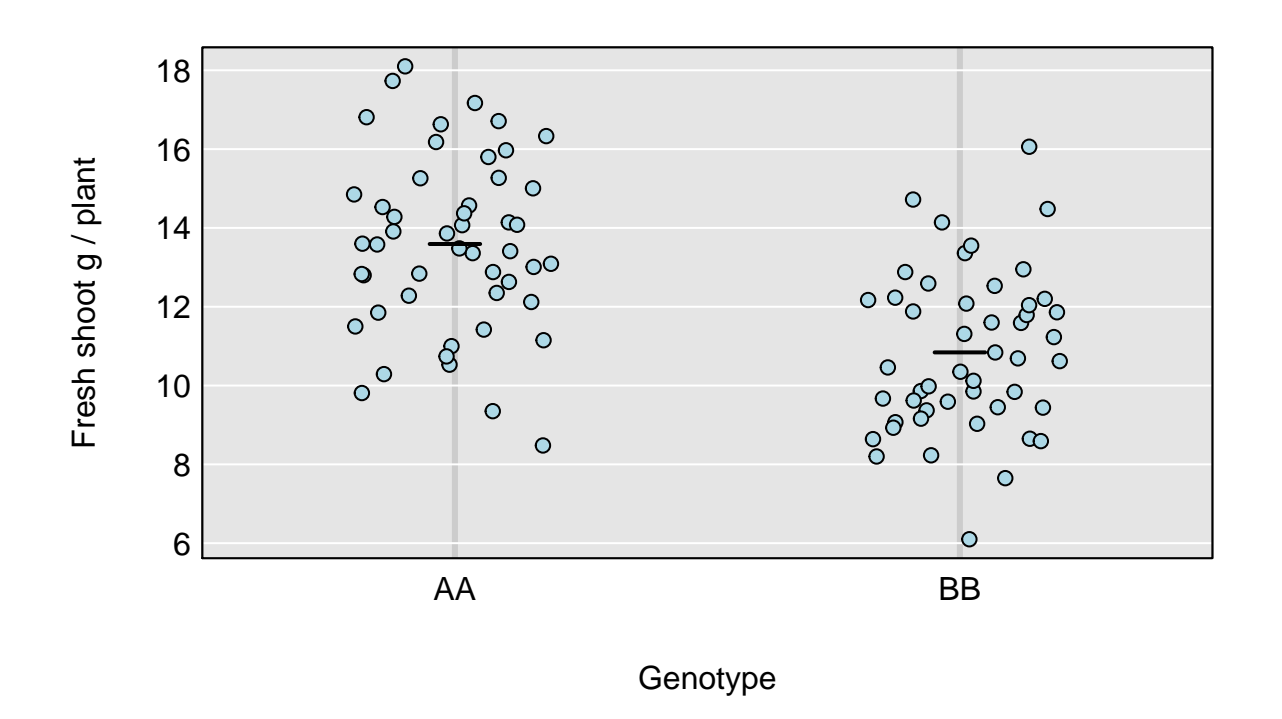

There are other methods that incorporate kinship and find LOD peak by either linear mixed model or leave one choromosome out (LOCO) method.

Calculate Kinship matrix and perform a genome scan using a linear mixed model

```
kinship <- calc_kinship(probs = pr)
kinship[1:5, 1:5]
```
## T\_MM T\_251 T\_205 T\_206 T\_207 ## T\_MM 9.999268e-01 7.317771e-05 0.6111815 0.3825838 0.3486678 ## T\_251 7.317771e-05 9.999268e-01 0.3888185 0.6174162 0.6513322 ## T\_205 6.111815e-01 3.888185e-01 0.9964588 0.5299421 0.5616939 ## T\_206 3.825838e-01 6.174162e-01 0.5299421 0.9963969 0.6047783 ## T\_207 3.486678e-01 6.513322e-01 0.5616939 0.6047783 0.9970126

```
heatmap(kinship, symm = TRUE)
```
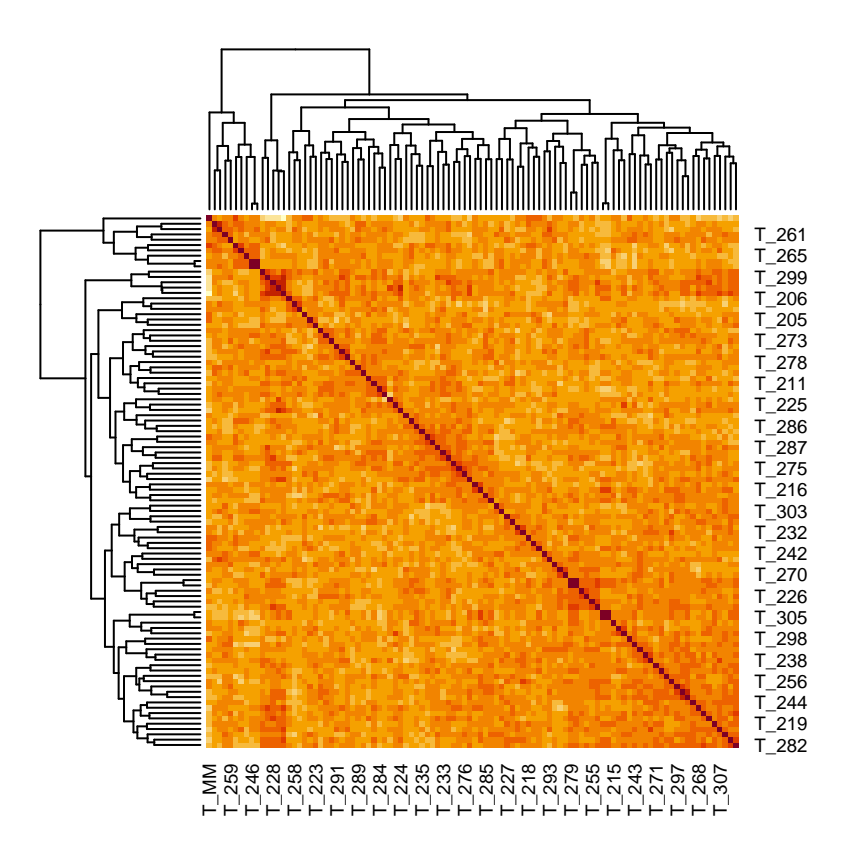

out\_pg <- **scan1**(pr, test**\$**pheno, kinship=kinship, cores=parallel**::detectCores**()**-**1)

Use the "leave one chromosome out" (LOCO) method

kinship\_loco <- **calc\_kinship**(pr, "loco") out\_pg\_loco <- **scan1**(pr, test**\$**pheno, kinship\_loco, cores=parallel**::detectCores**()**-**1)

Compare LOD peaks from three different methods

```
plot_scan1(out_pg_loco, map = map, lodcolumn = "fresh_shoot_g", col = "black")<br>plot_scan1(out, map = map, lodcolumn = "fresh_shoot_g", col = "green",
                              map = map, 1odcolum = "fresh\_shoot_g", col = "green", add = TRUE)plot_scan1(out_pg, map = map, lodcolumn = "fresh_shoot_g", col = "blue", add = TRUE)
```
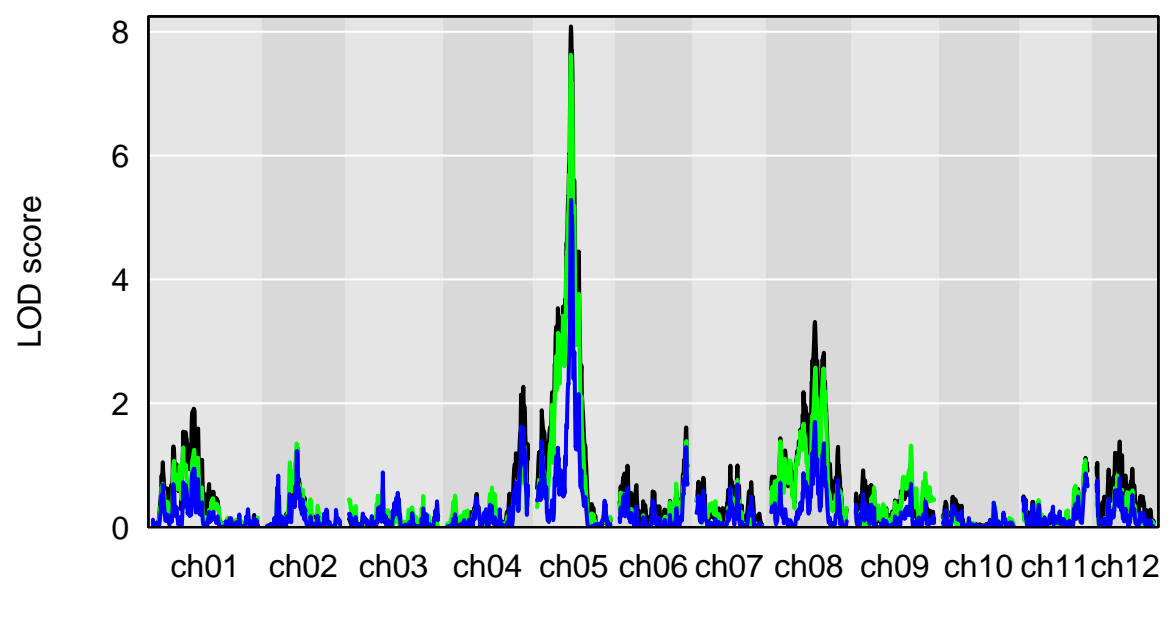

Chromosome